## 電子納品運用ガイドライン<工事編>【土木工事版】令和4年 10 月 新旧対照表

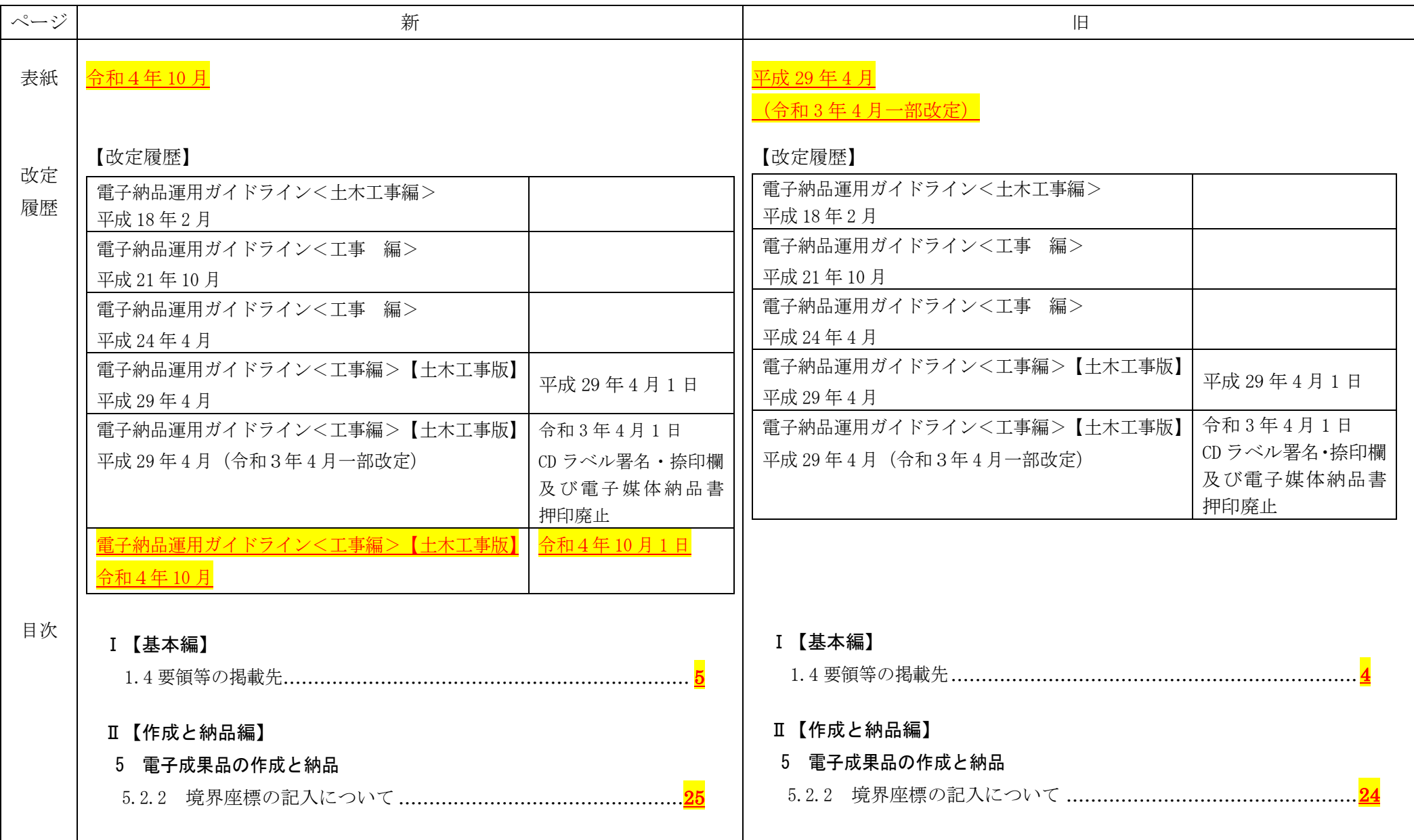

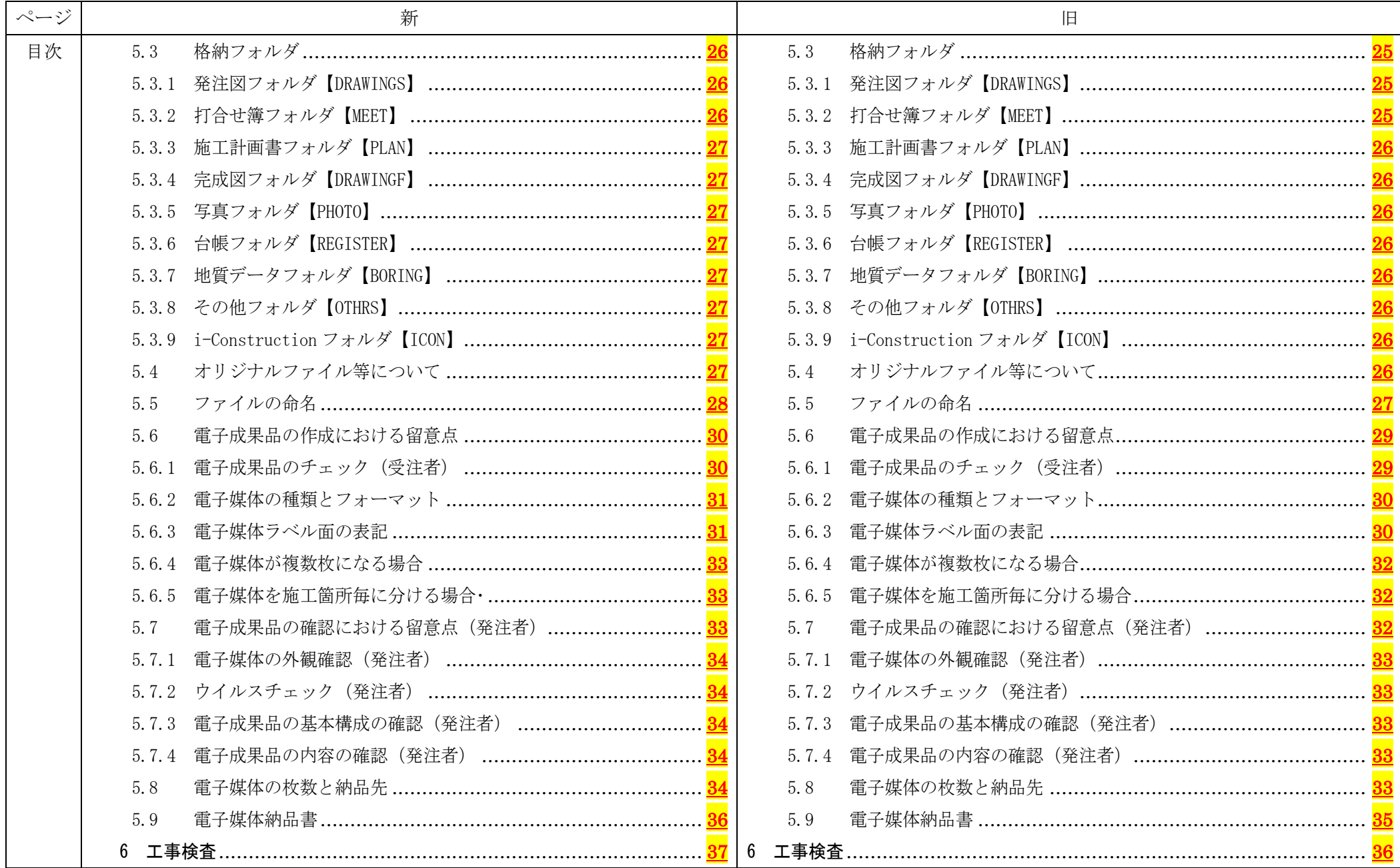

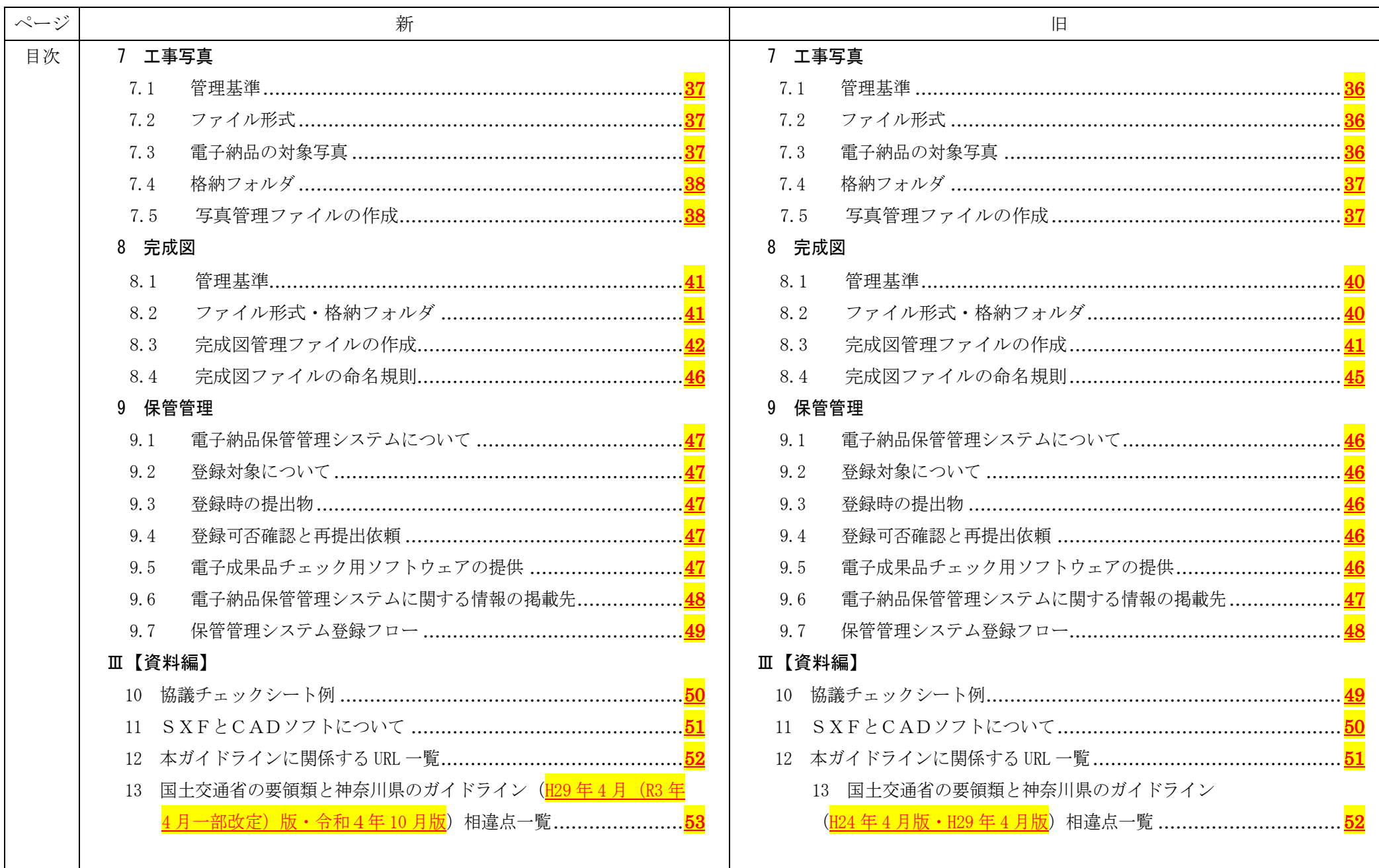

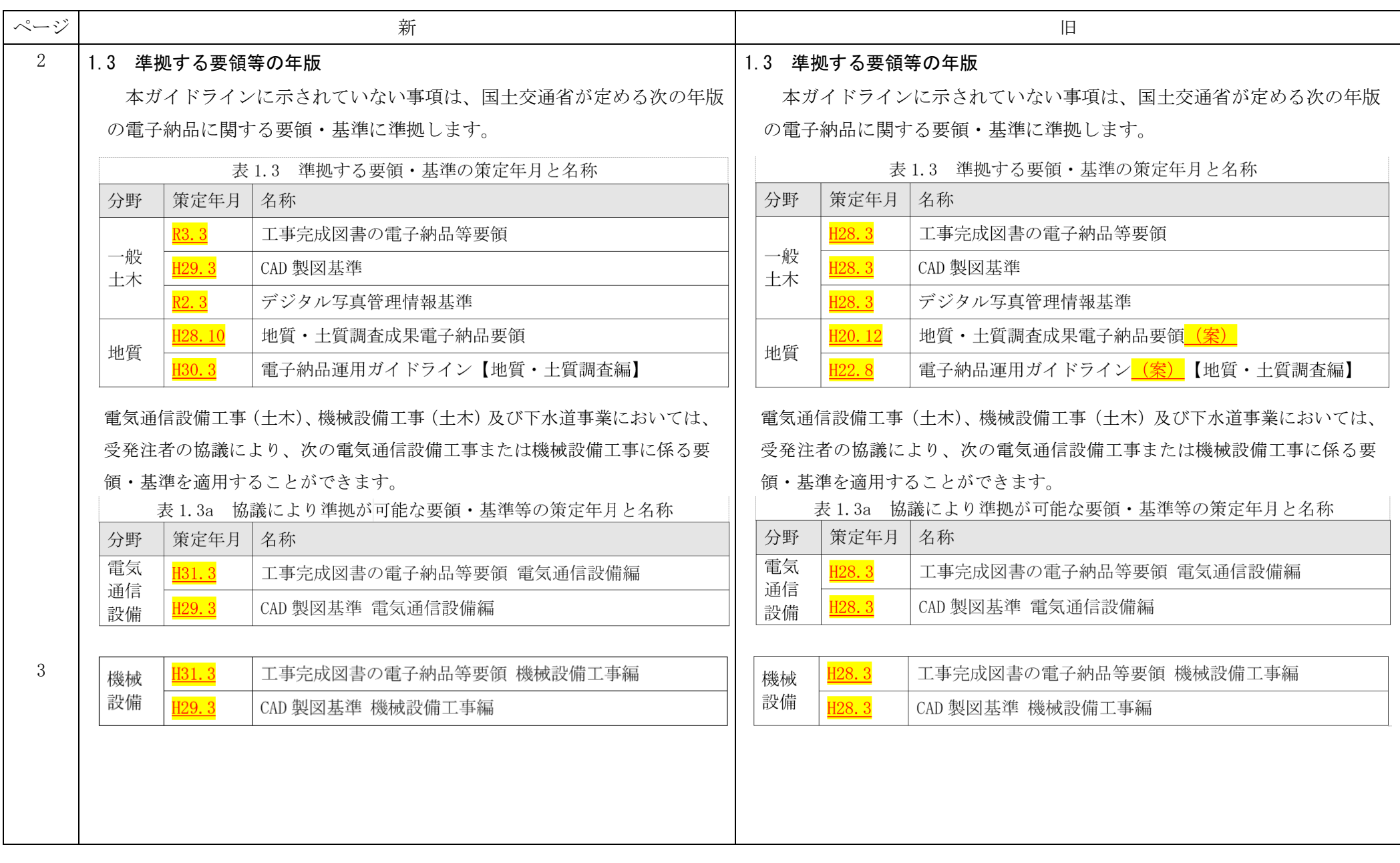

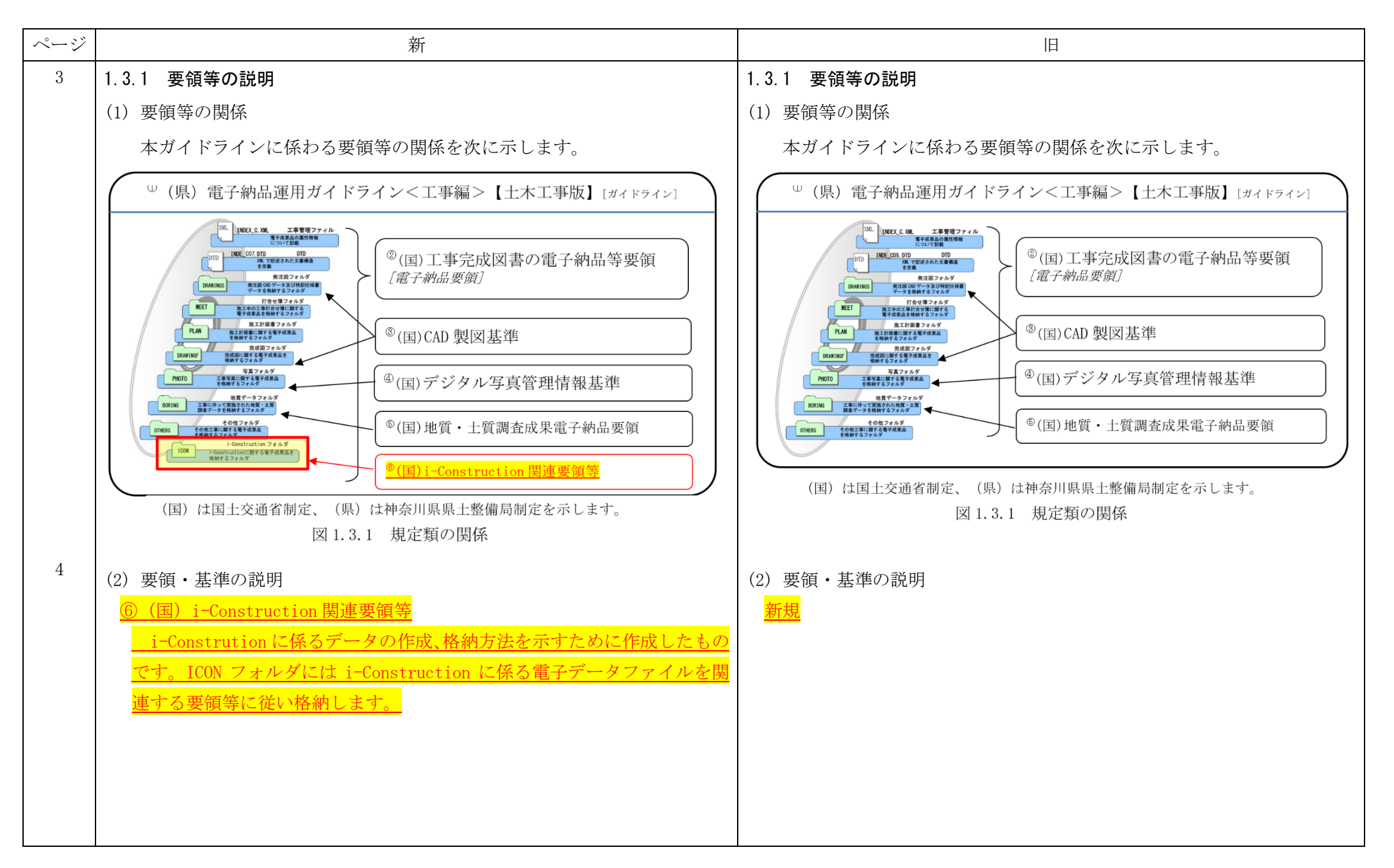

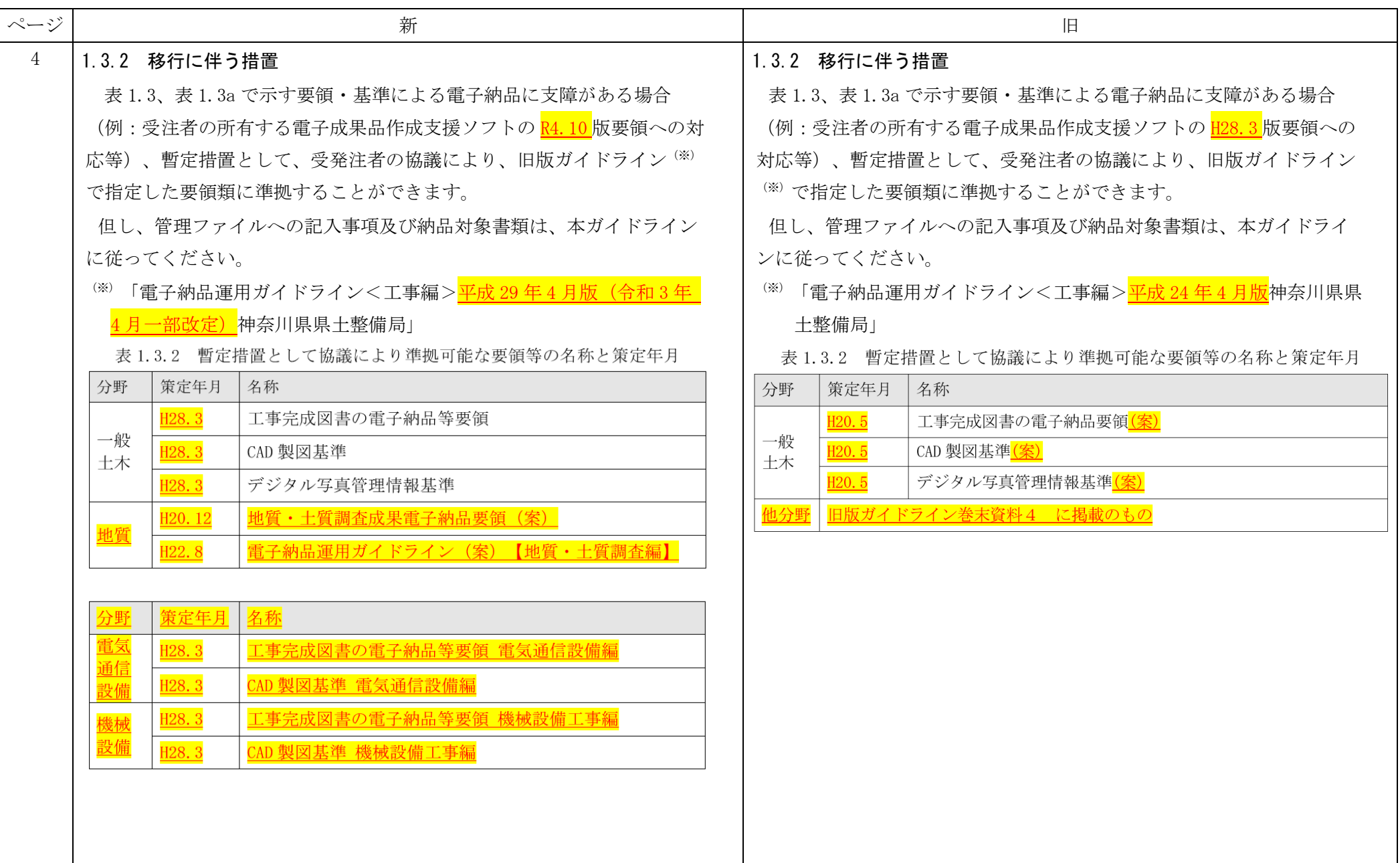

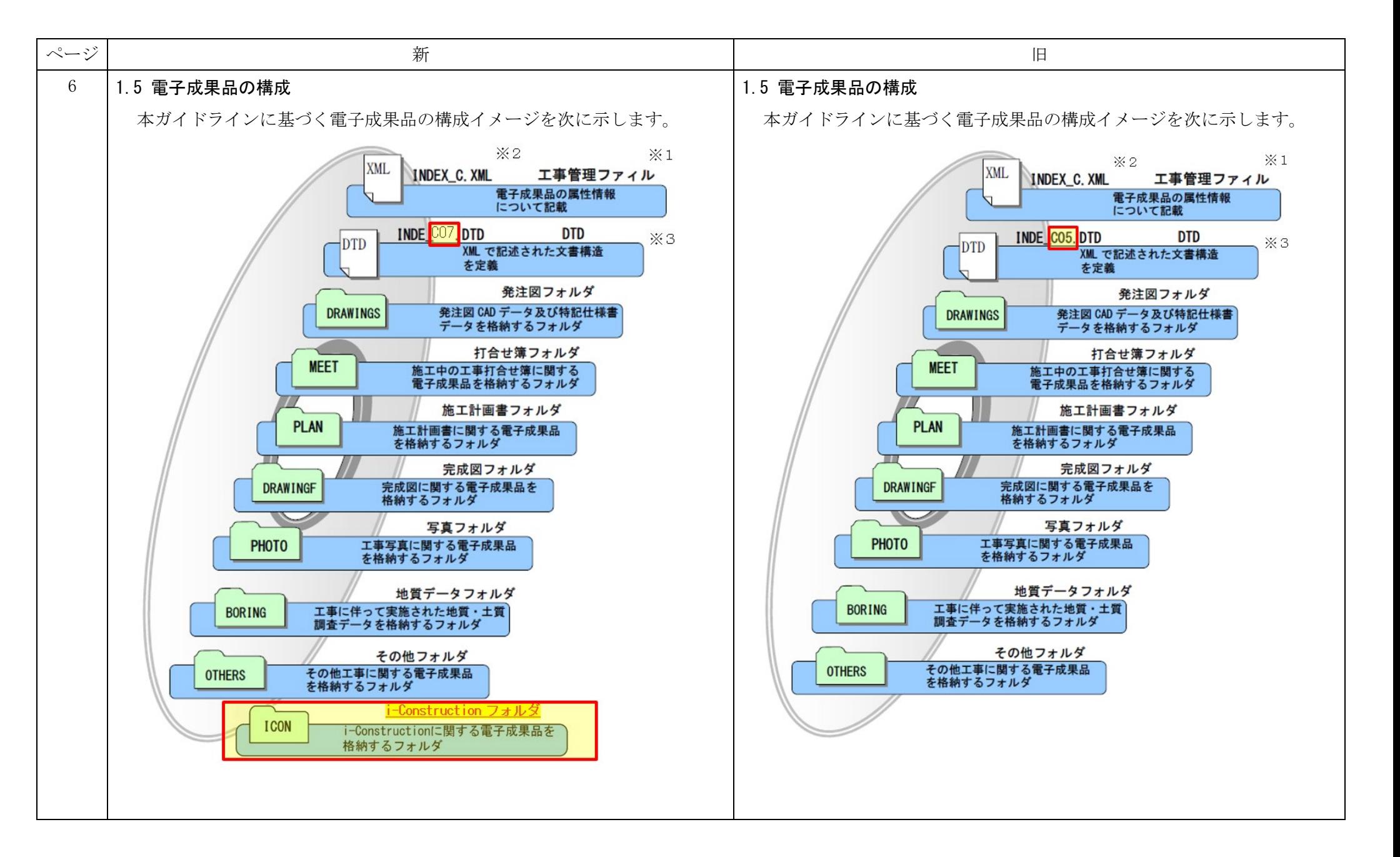

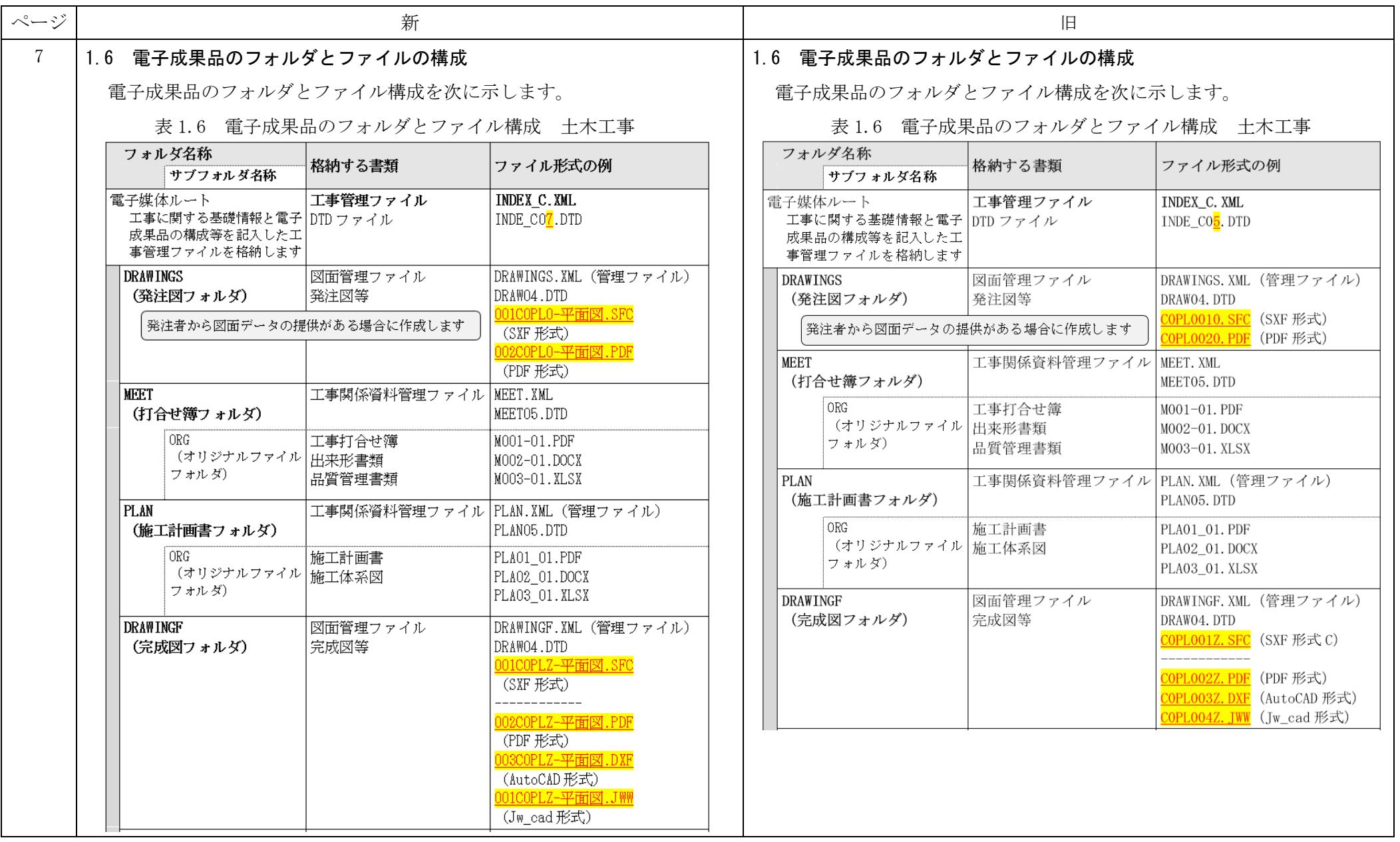

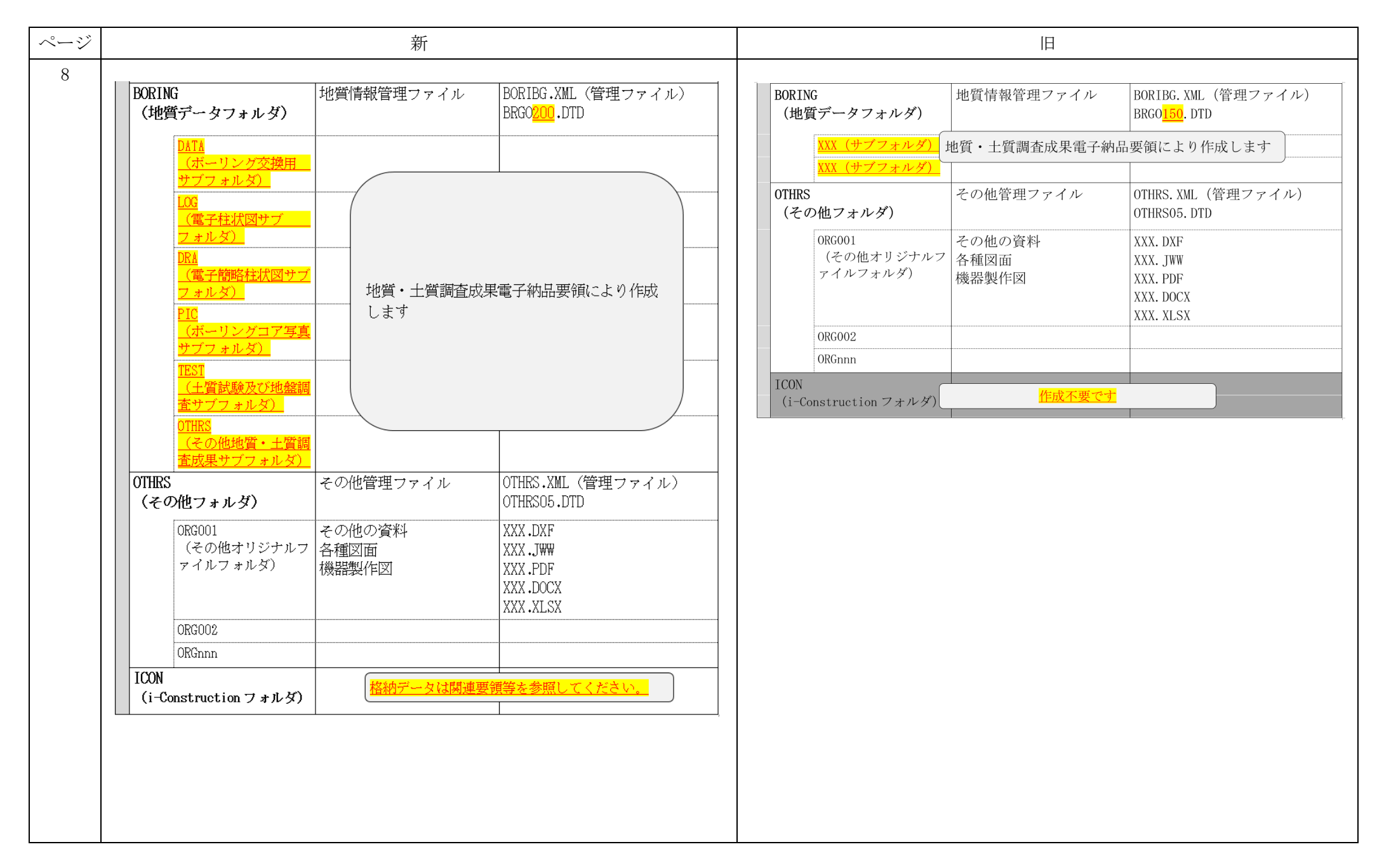

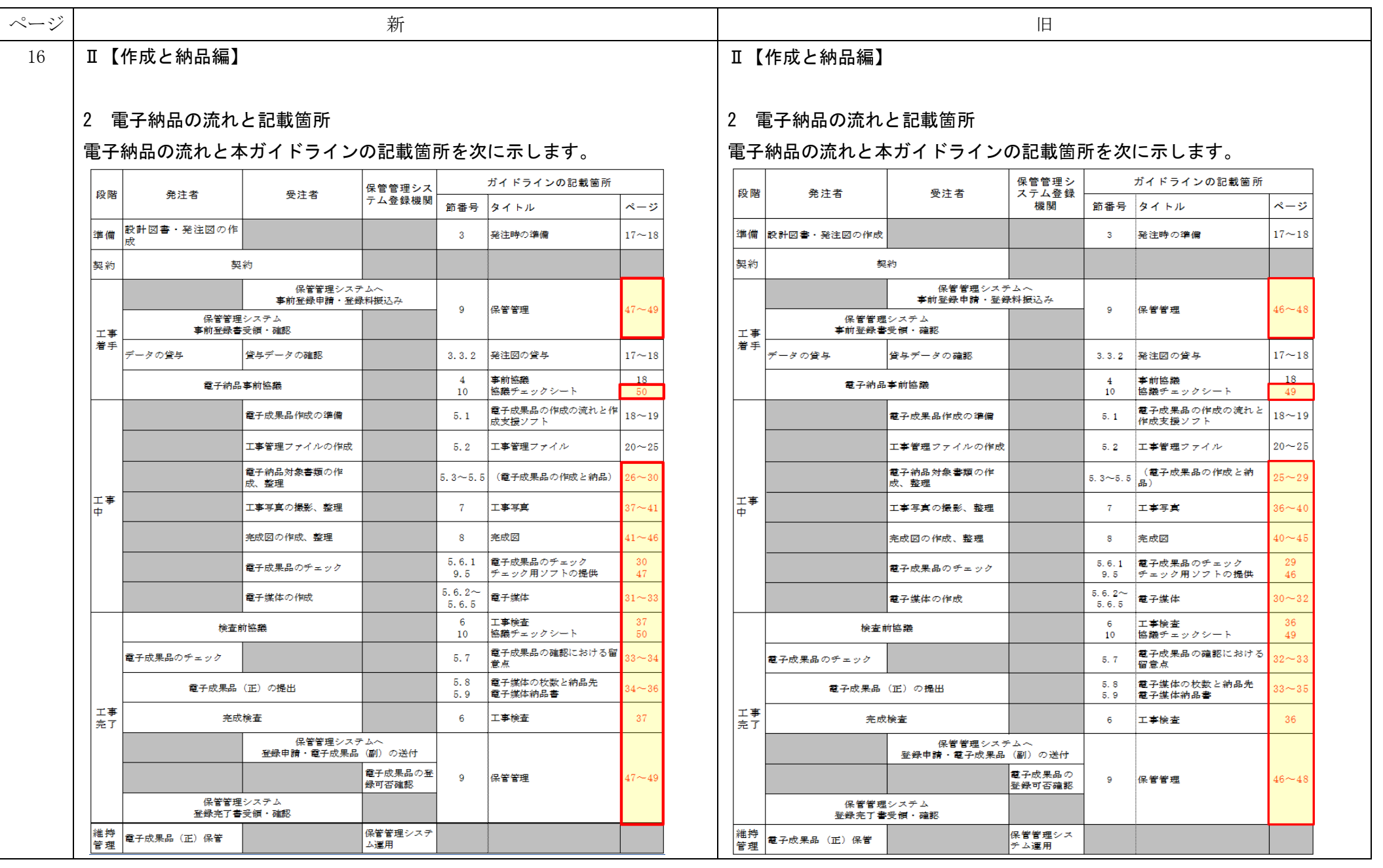

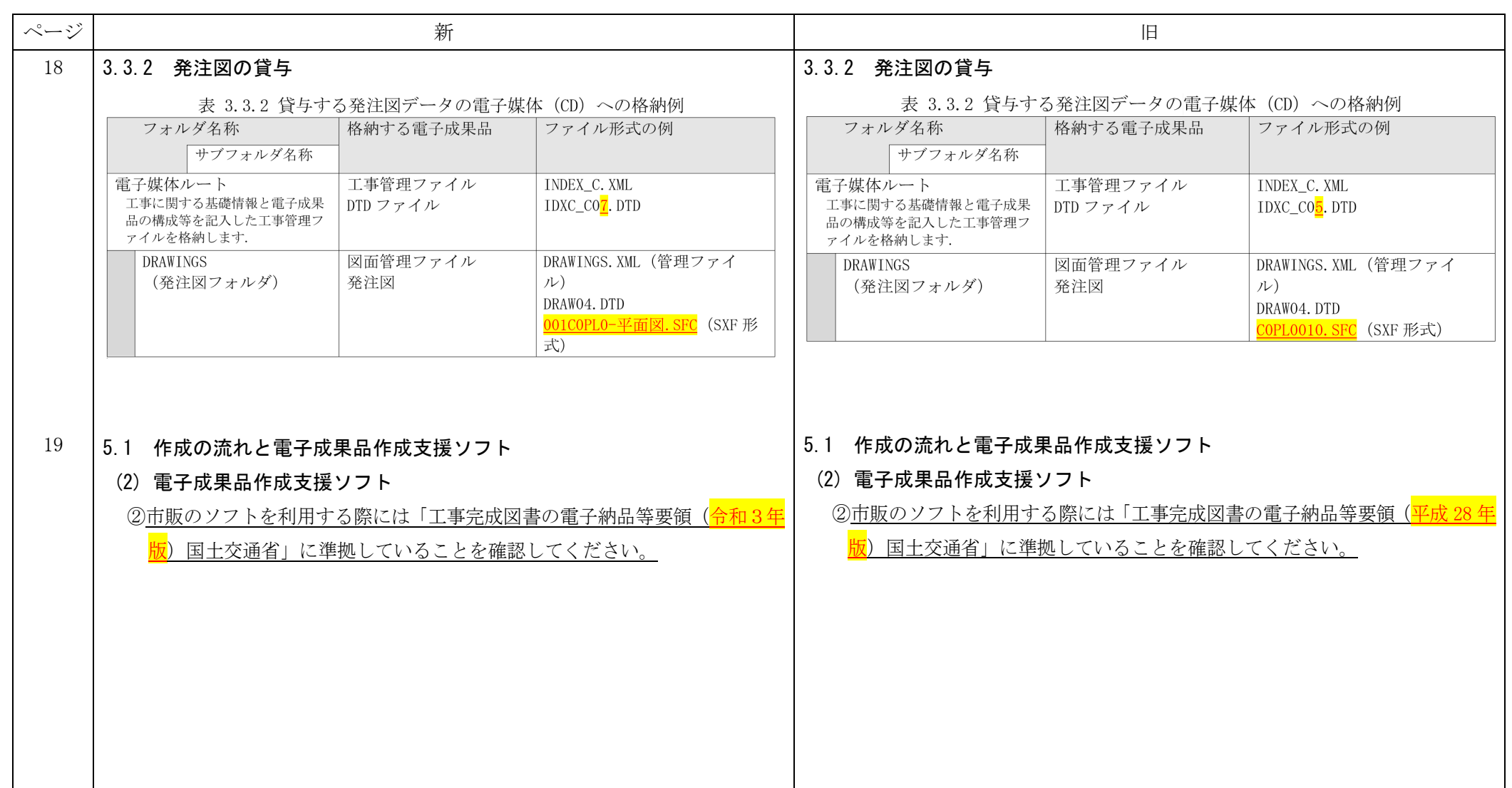

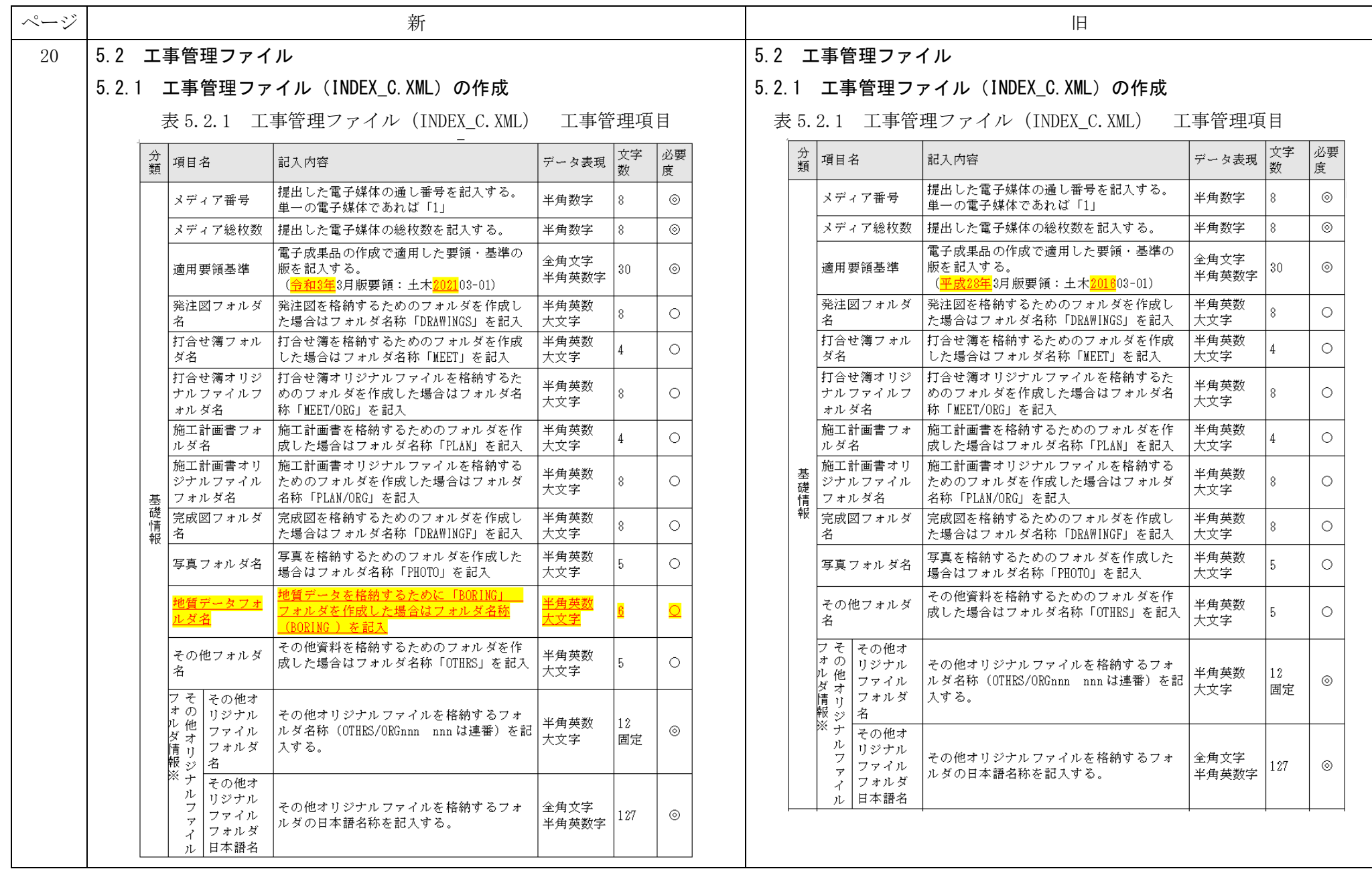

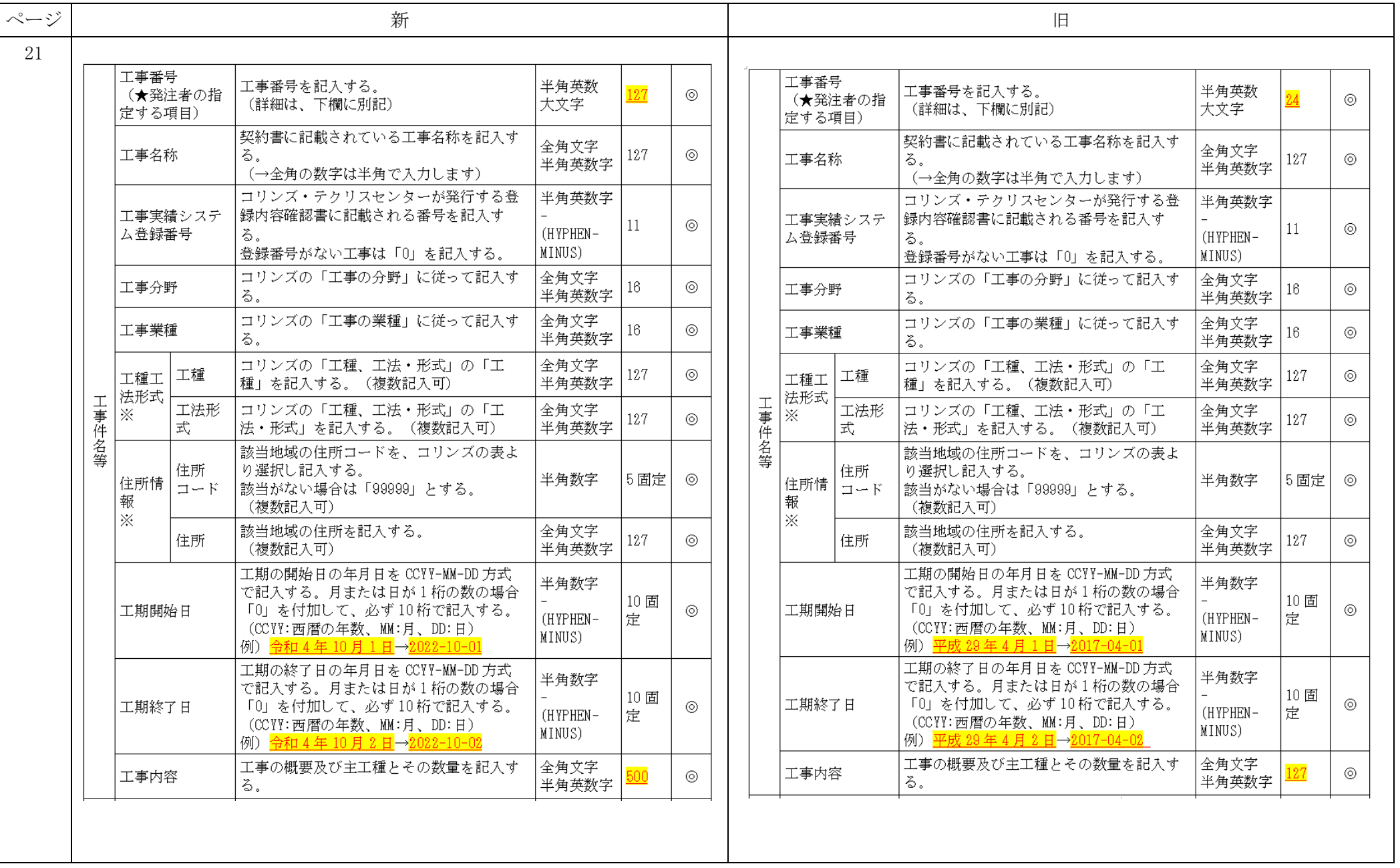

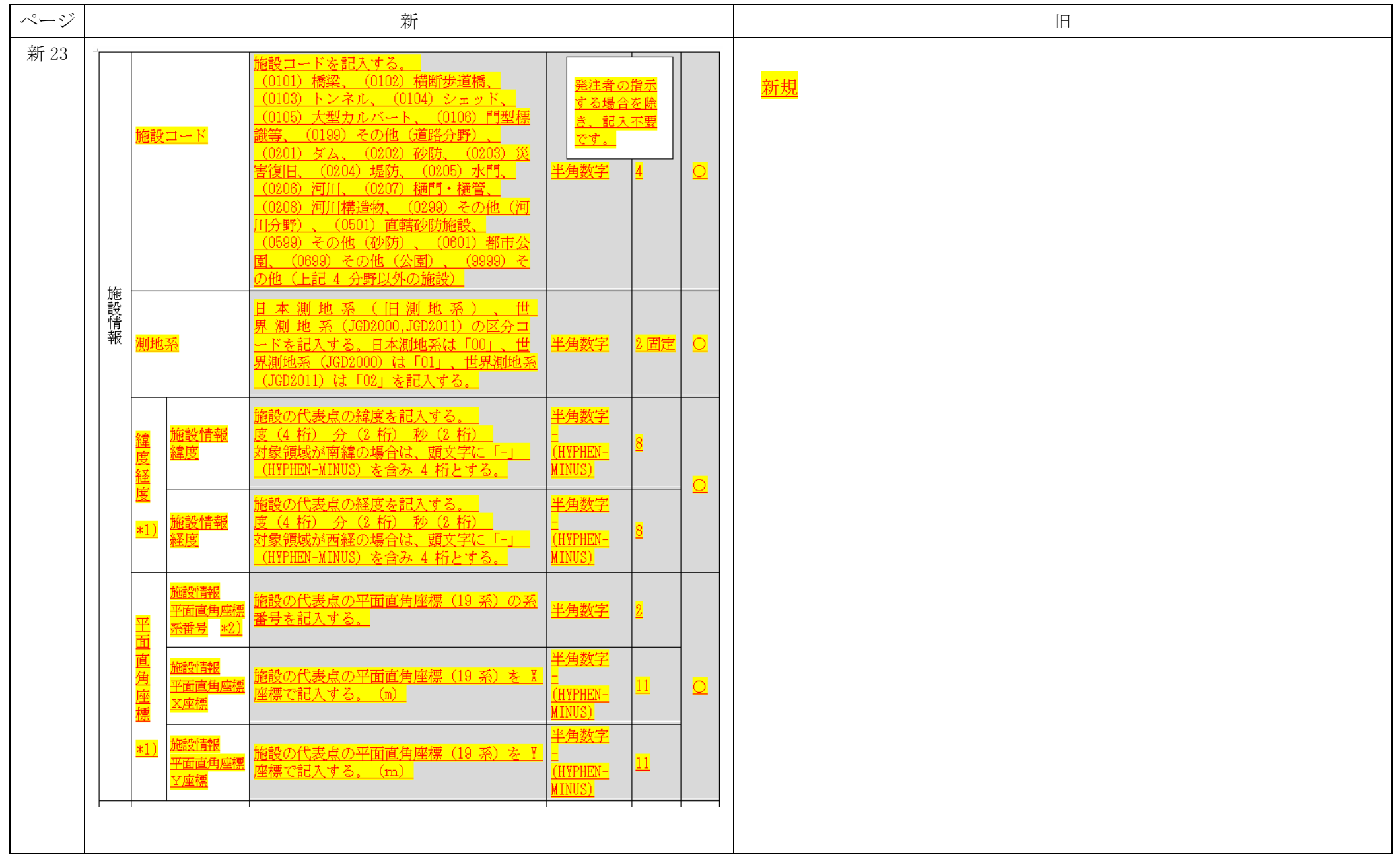

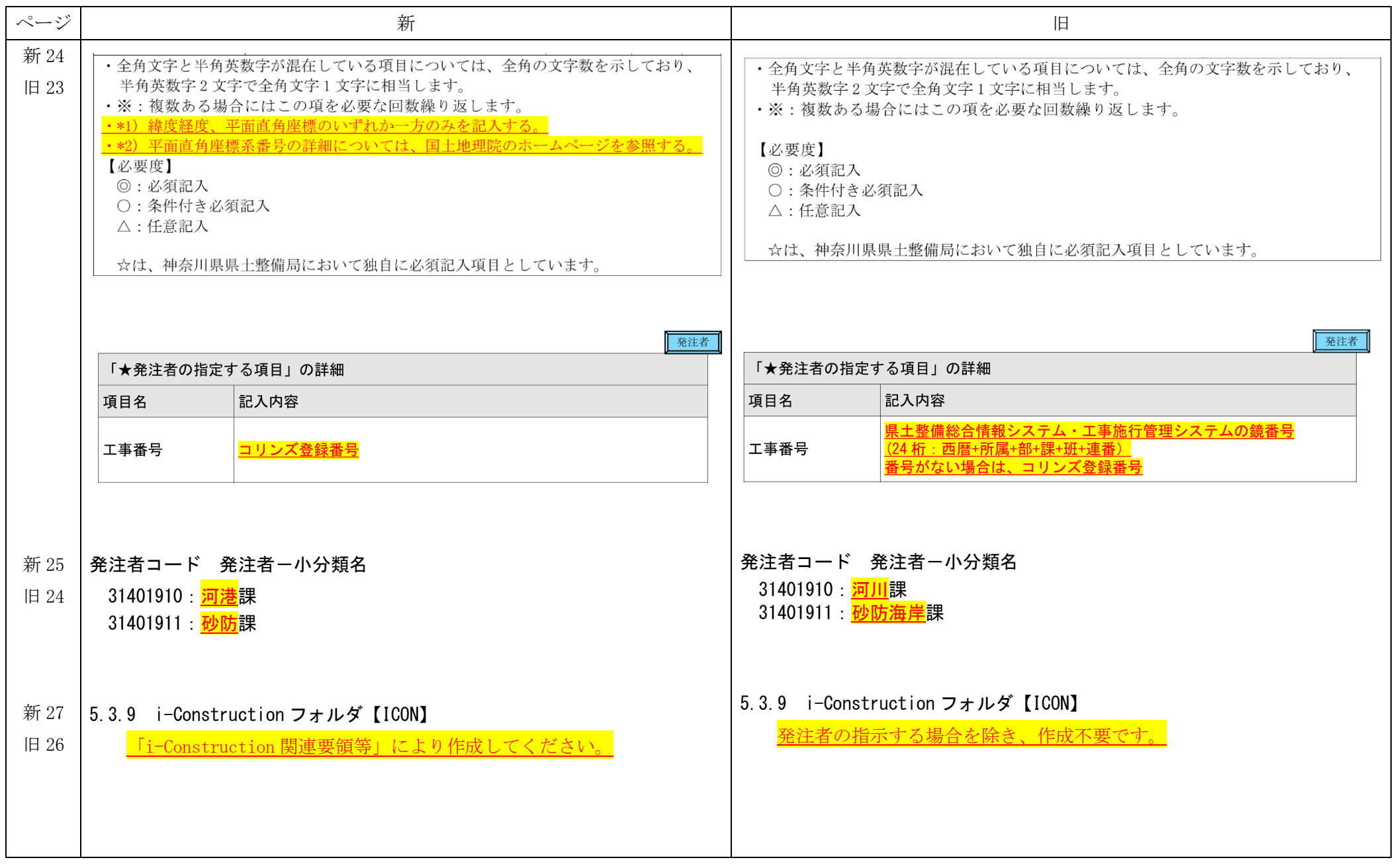

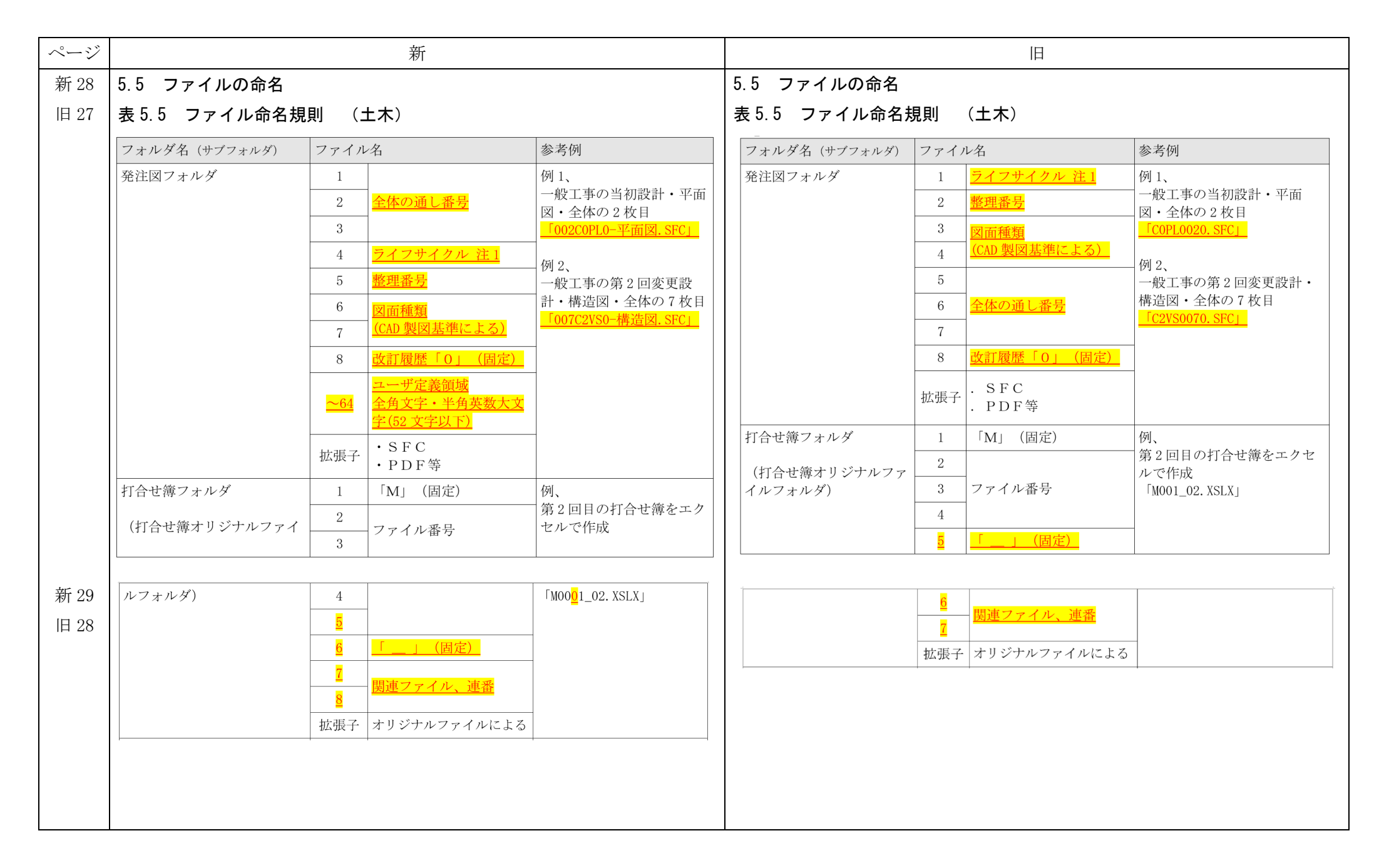

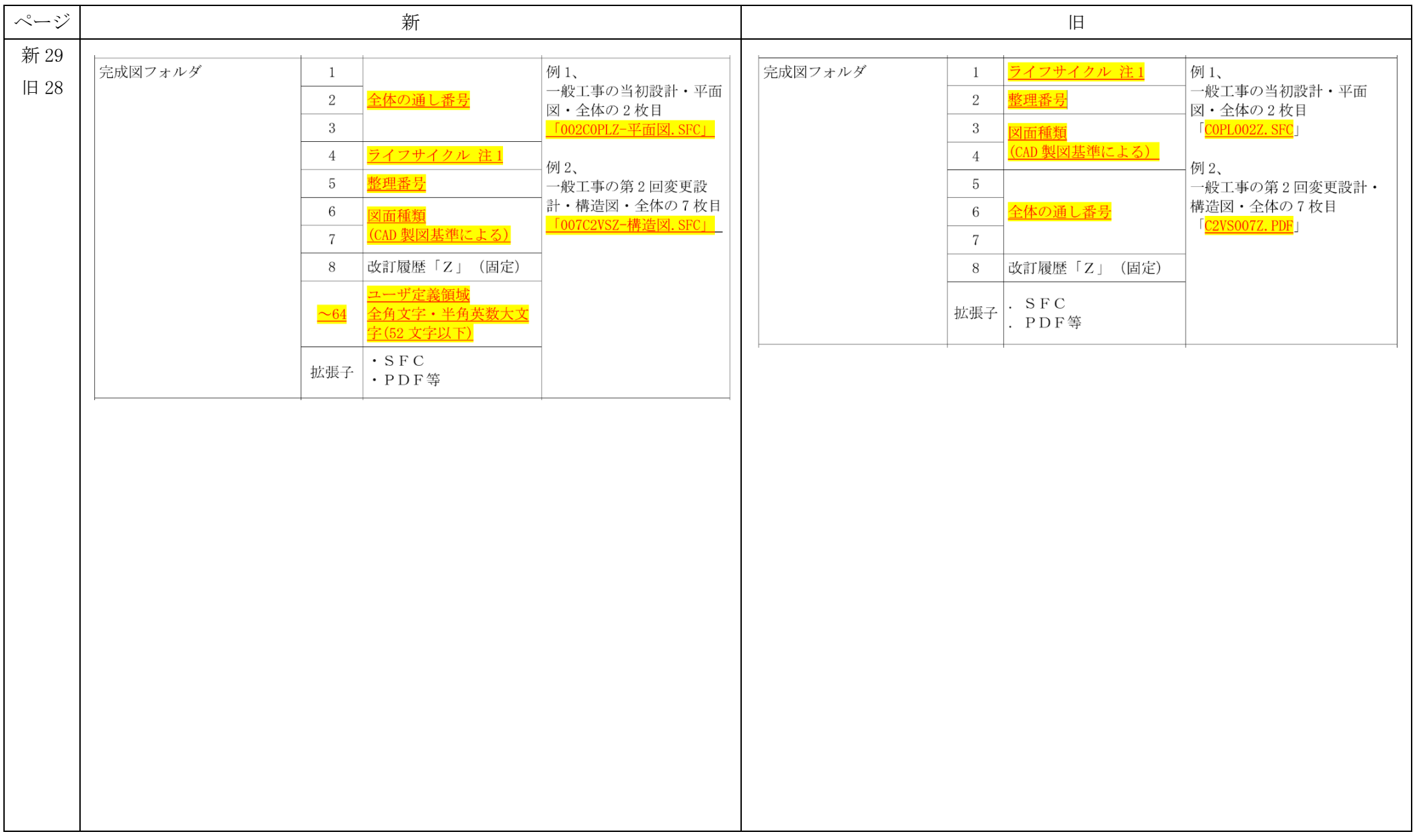

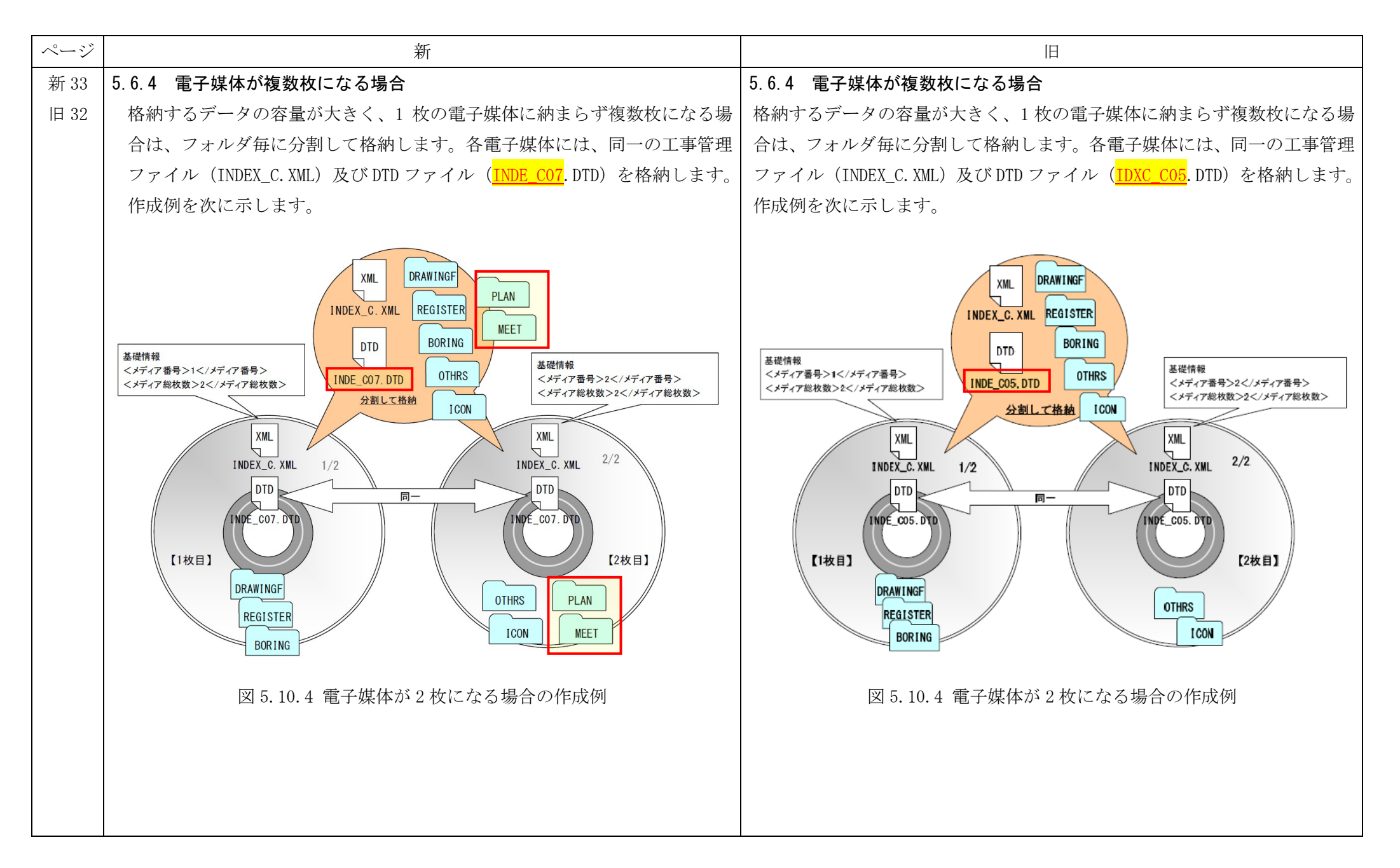

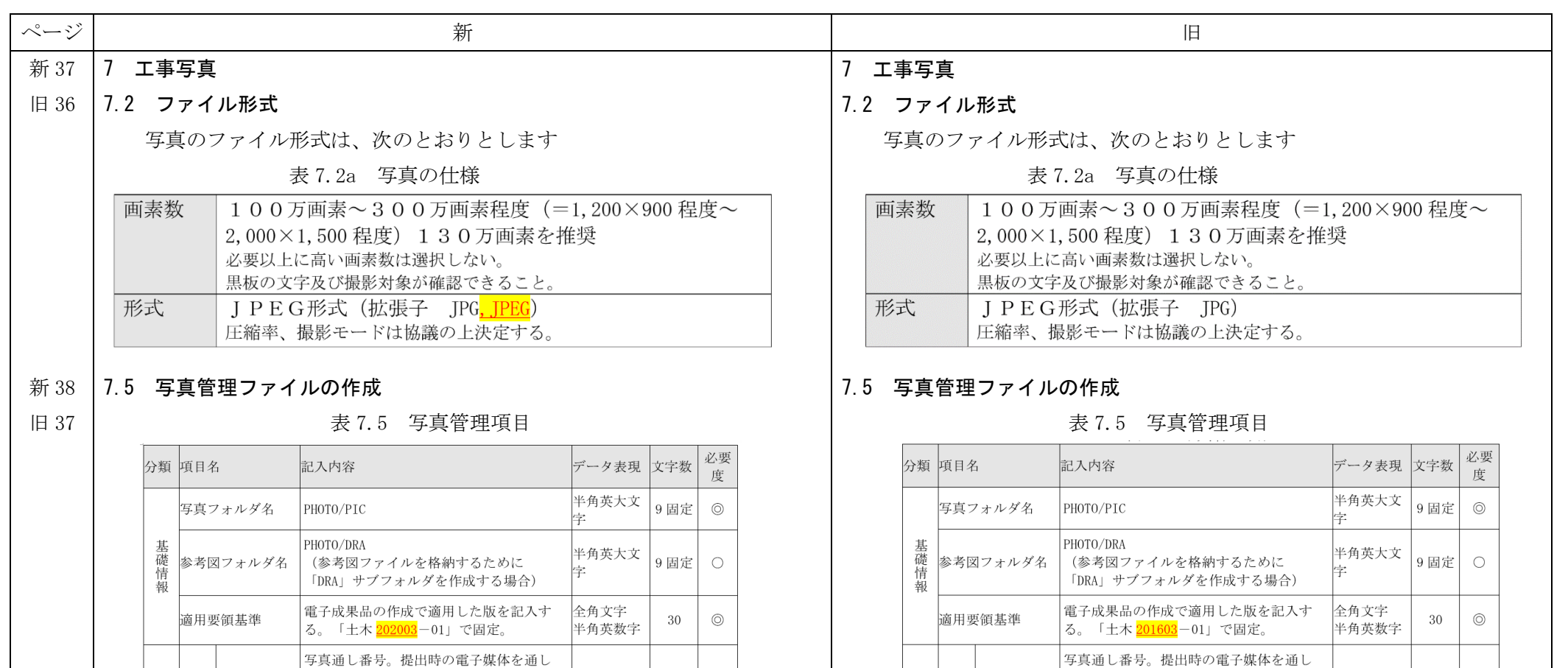

て、一連のまとまった写真についてユニー シリアル番号 クであれば、中抜けしてもよい。123枚目 半角数字

|を、"000123"の様に0を付けて記入して

一連のまとまった写真について、保存され →<br>→ イア番号 ている電子媒体番号を記入する。単一の電 半角数字

写真ファイル 写真ファイル名称を拡張子も含めて記入す 半角英大文

写真一大分類 工事写真は常に「工事」と記入する。

 $7$ 

12 固定

127

 $8\,$ 

 $\,8\,$ 

半角英数字

全角文字

半角英数字

 $\circledcirc$ 

 $\circledcirc$ 

 $\triangle$ 

 $\circledcirc$ 

 $\circledcirc$ 

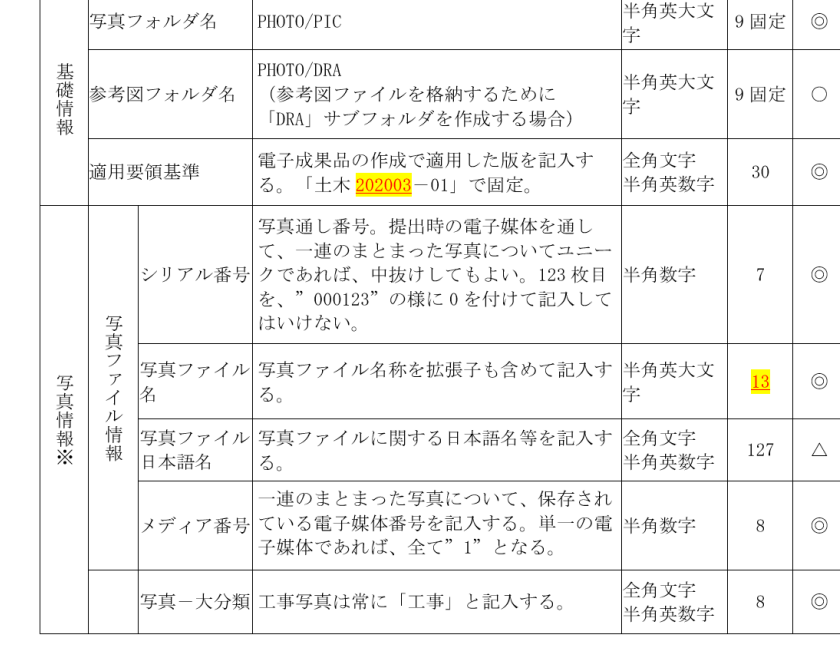

写真情報※

日本語名

ある。

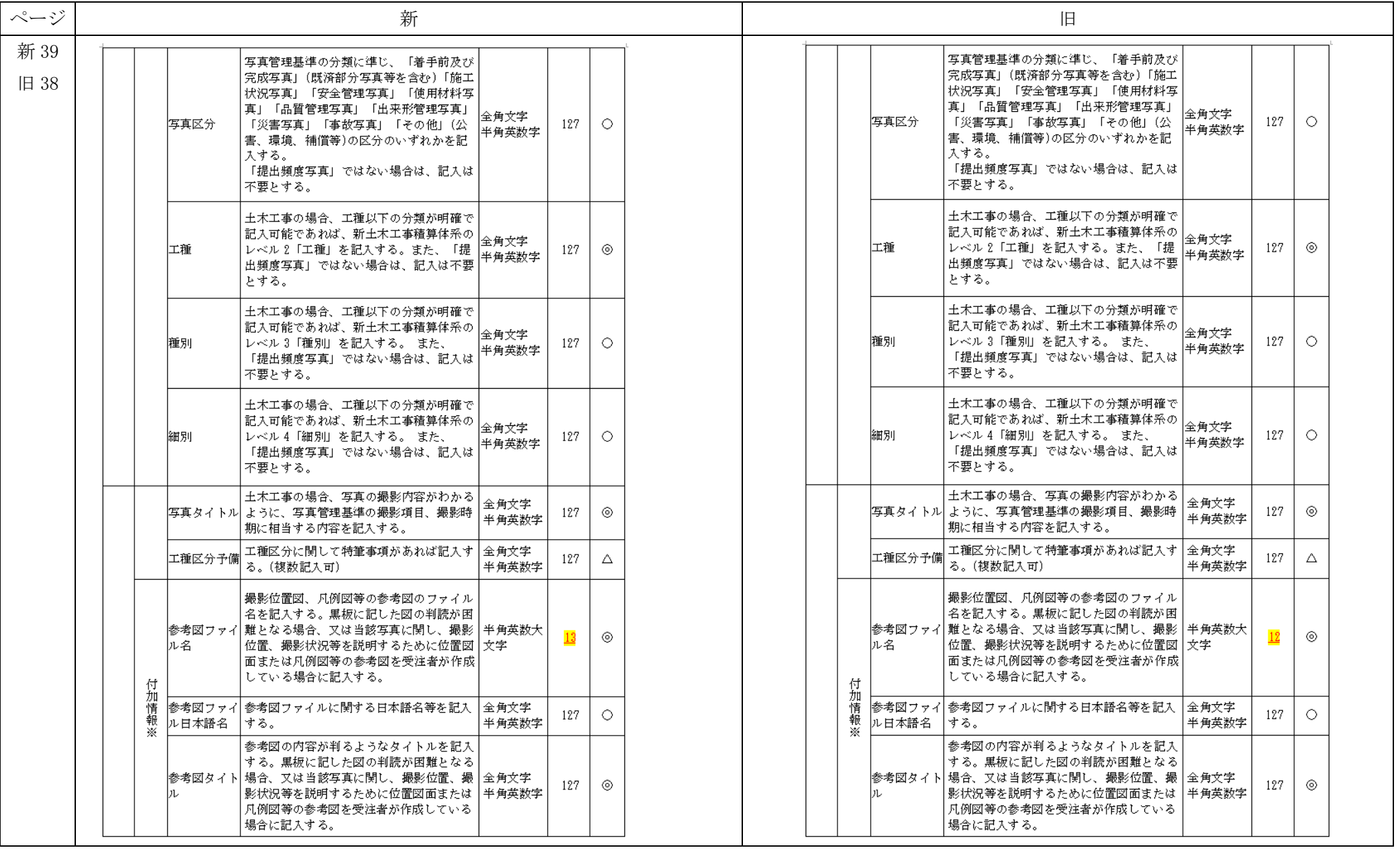

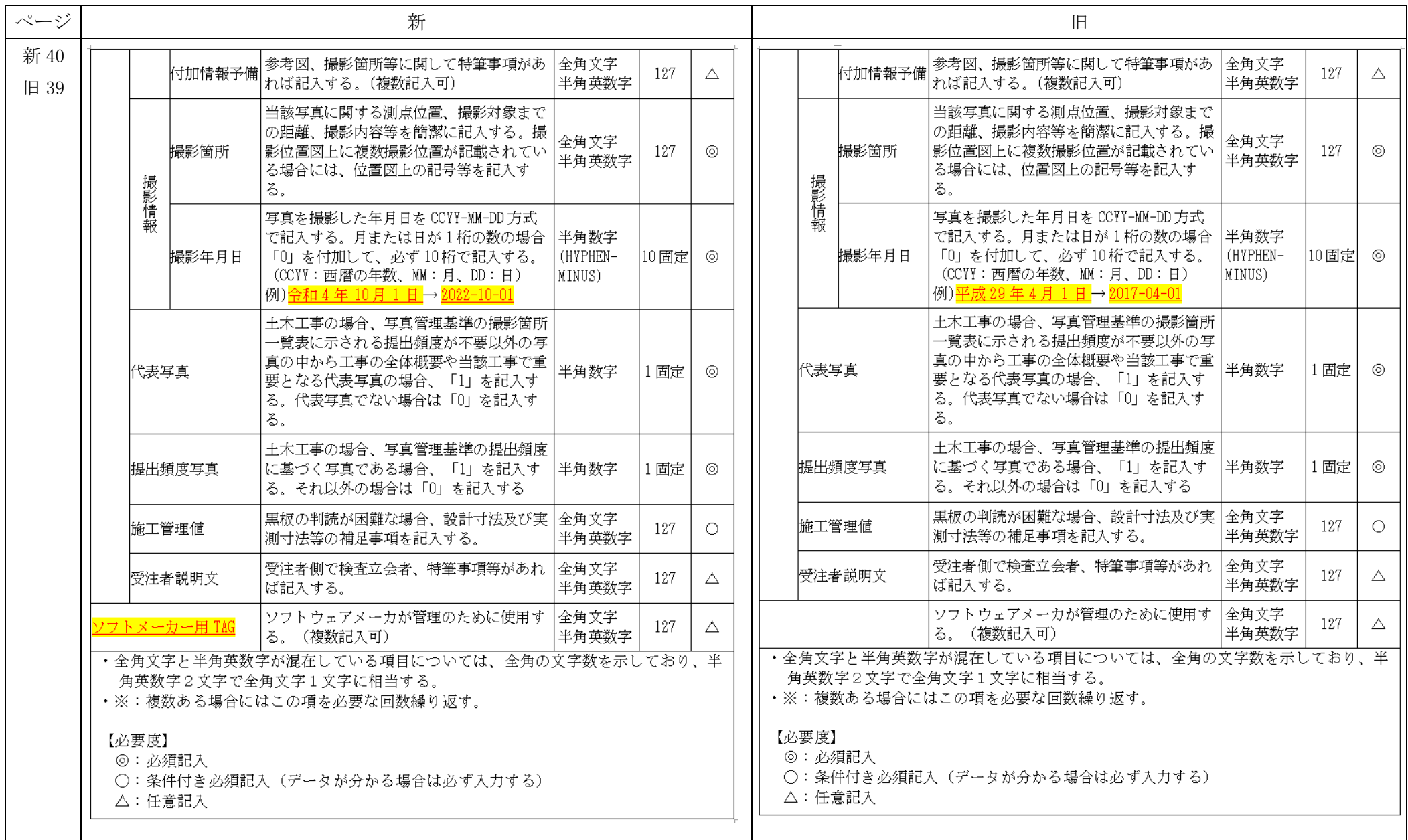

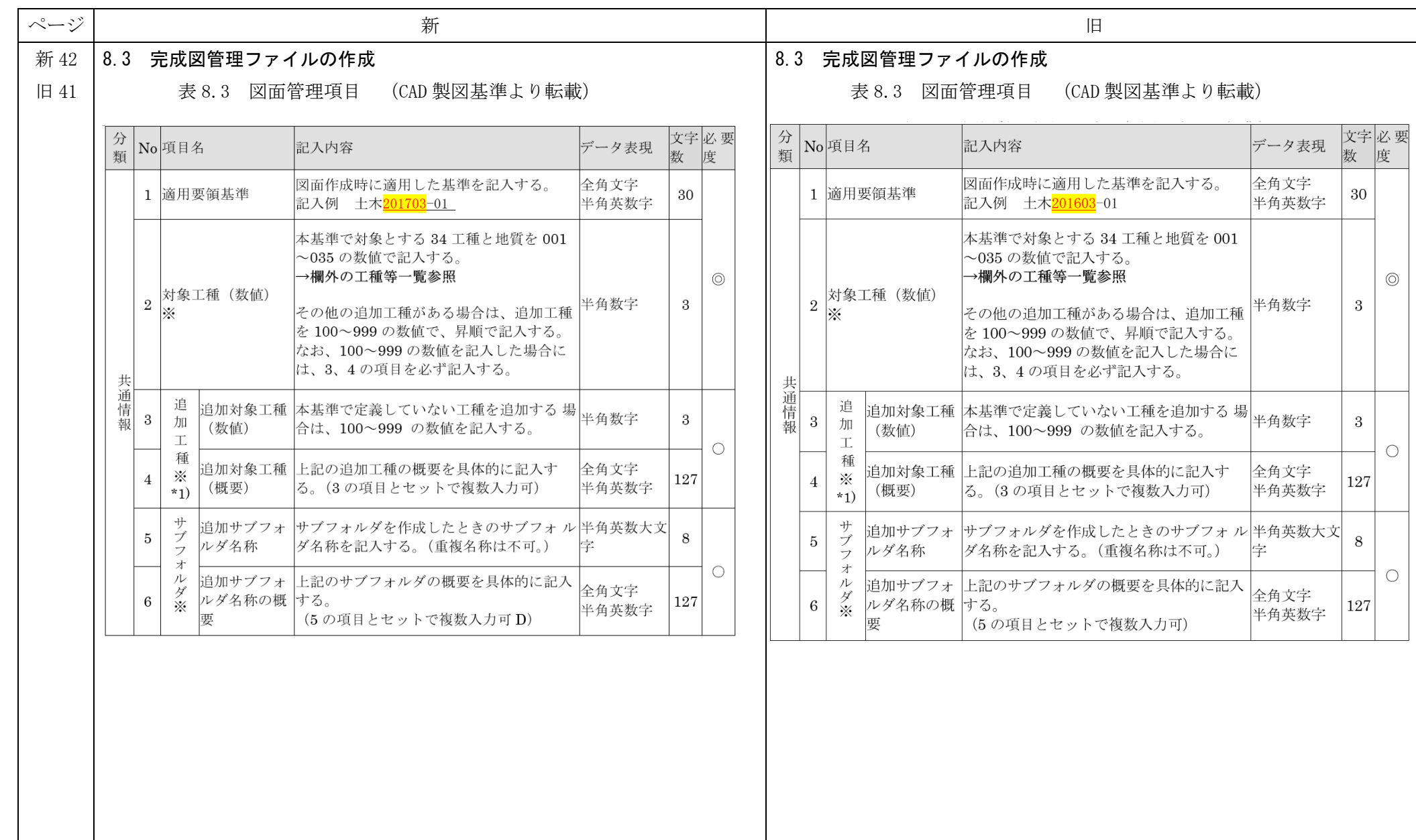

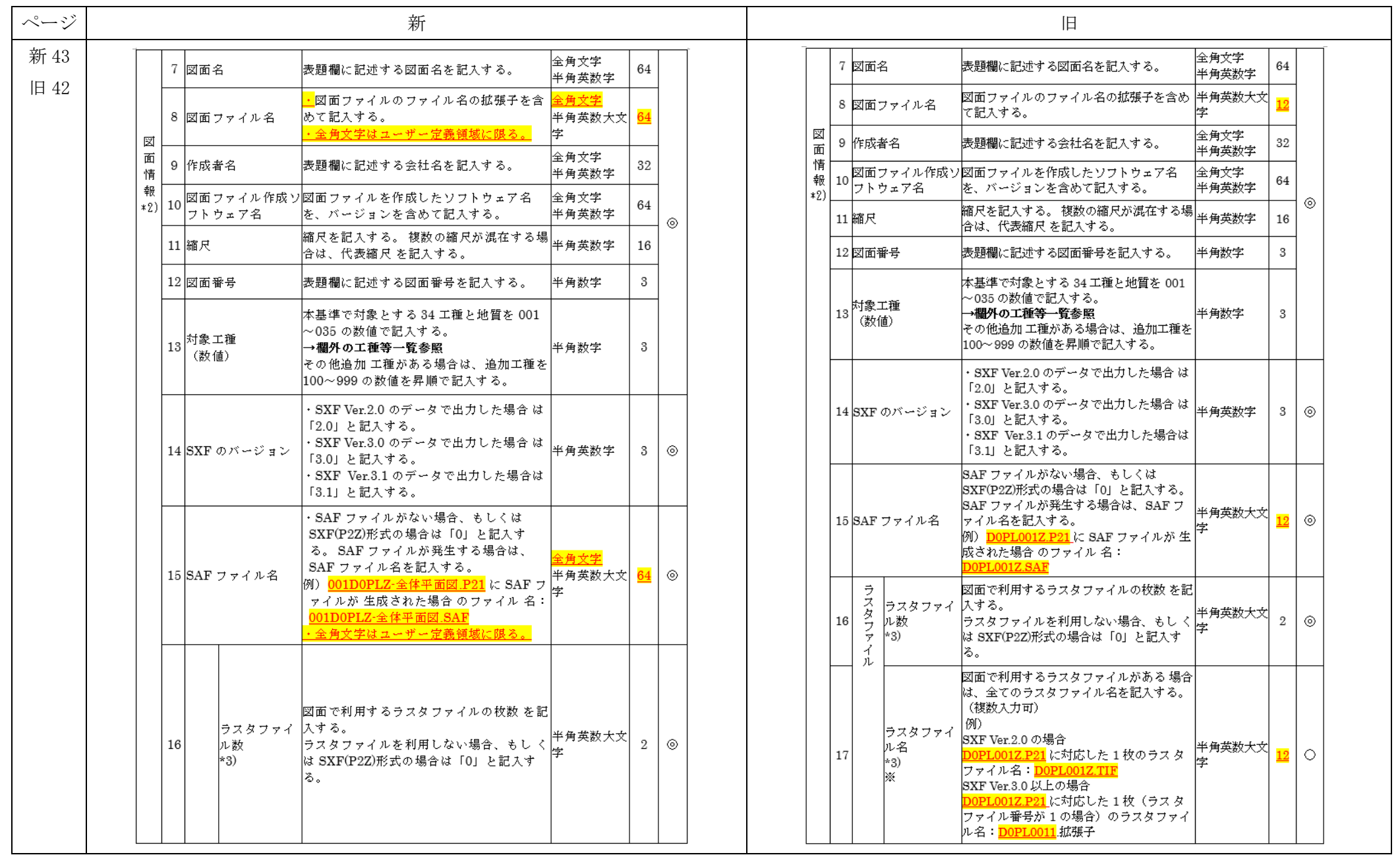

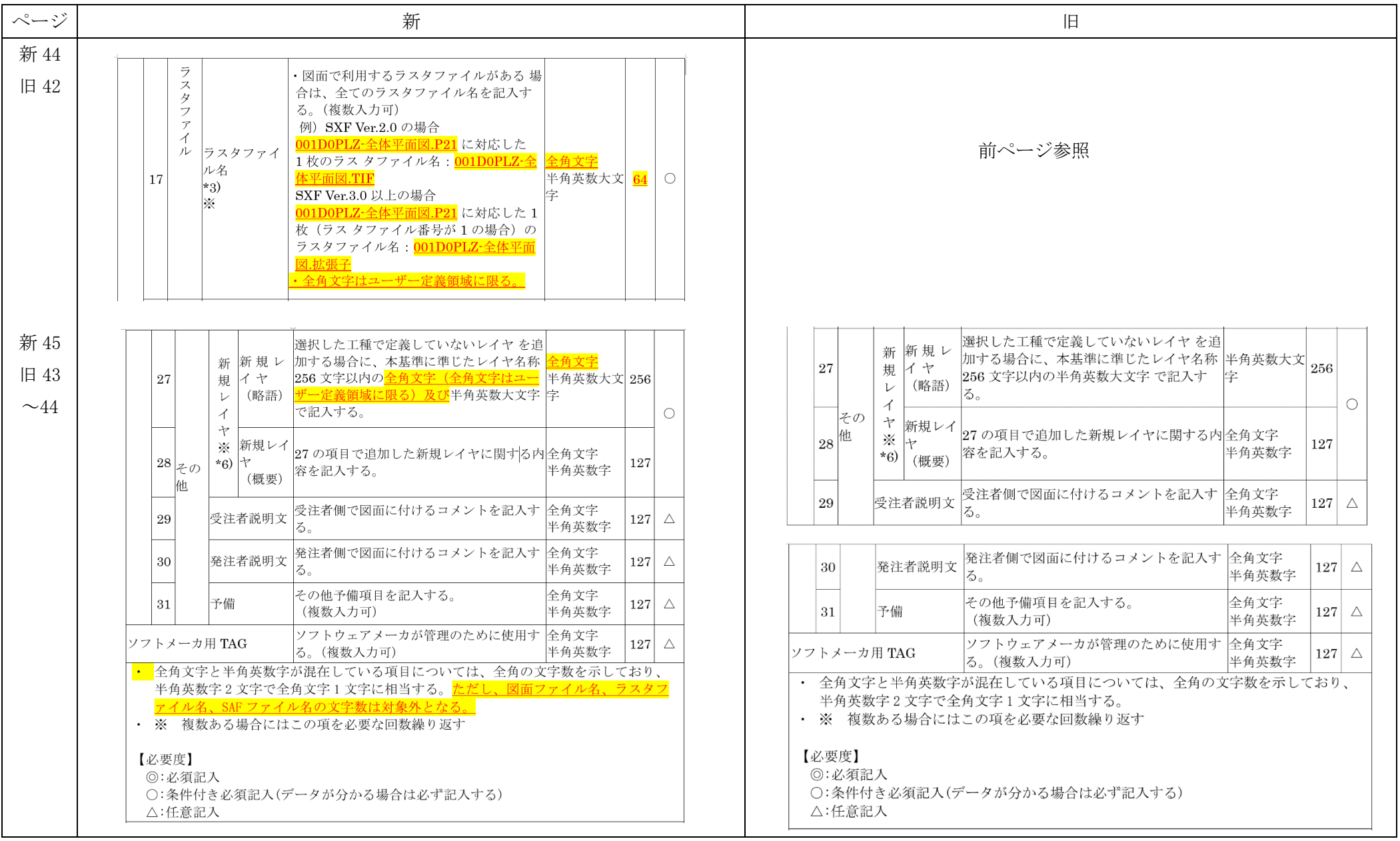

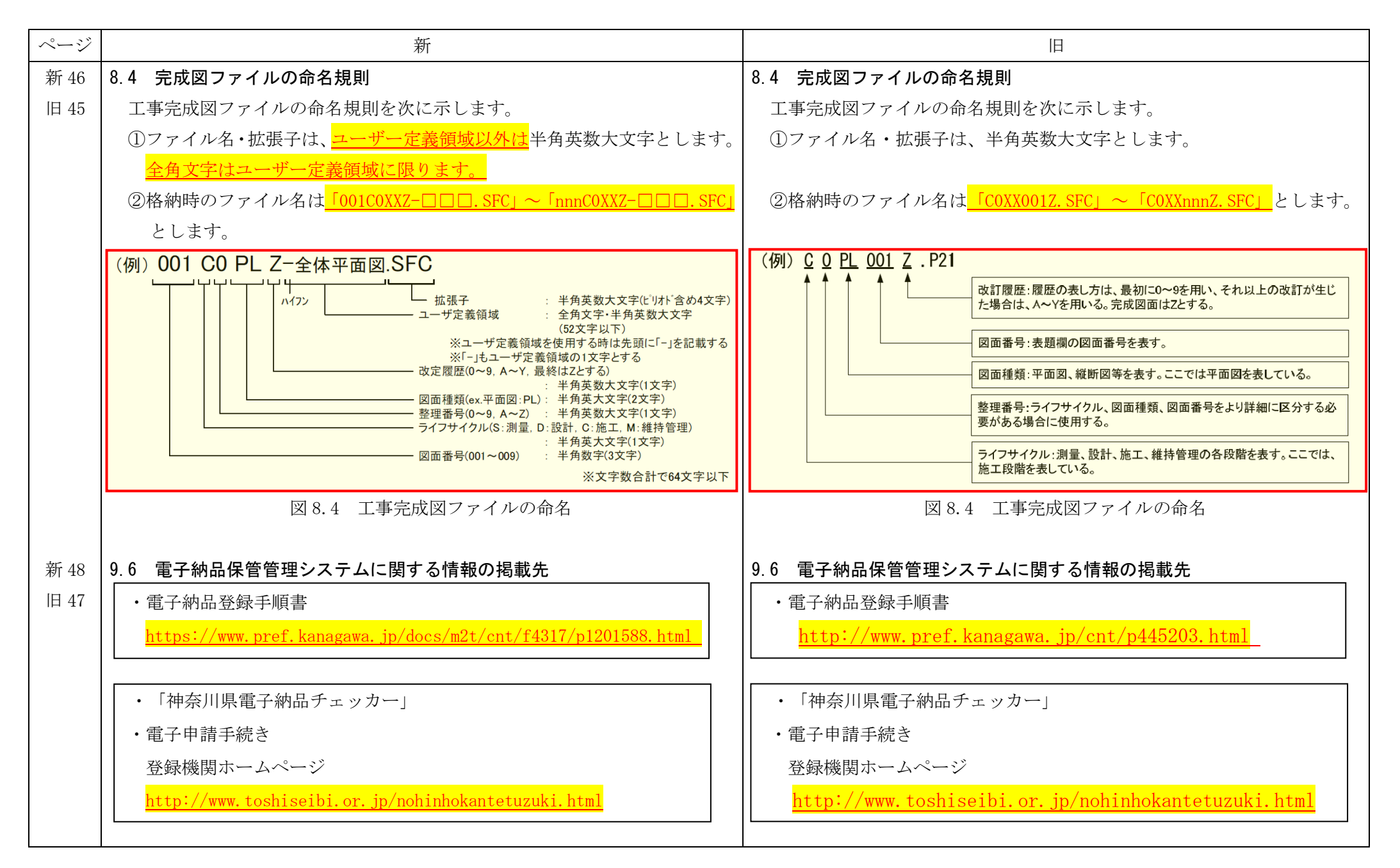

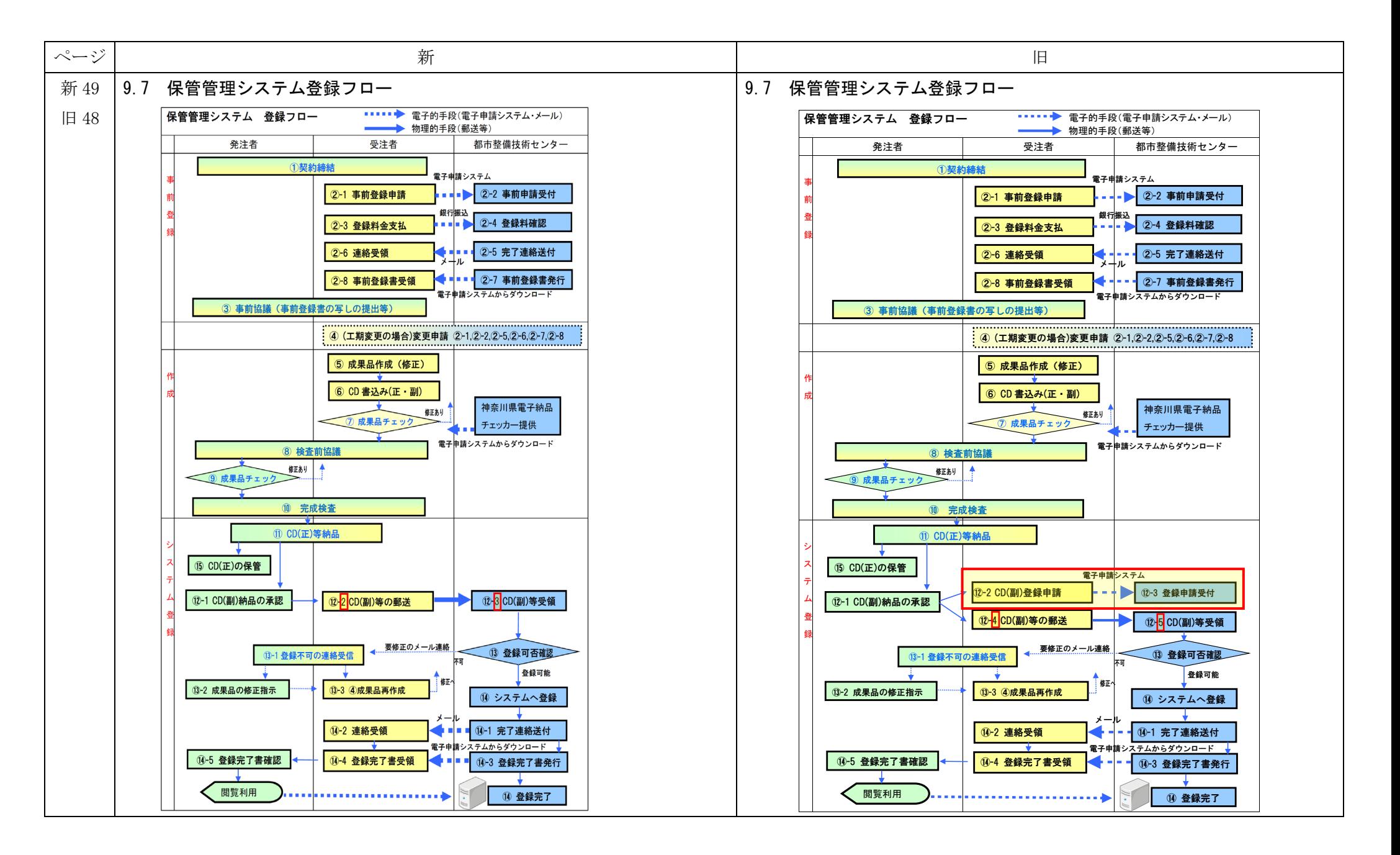

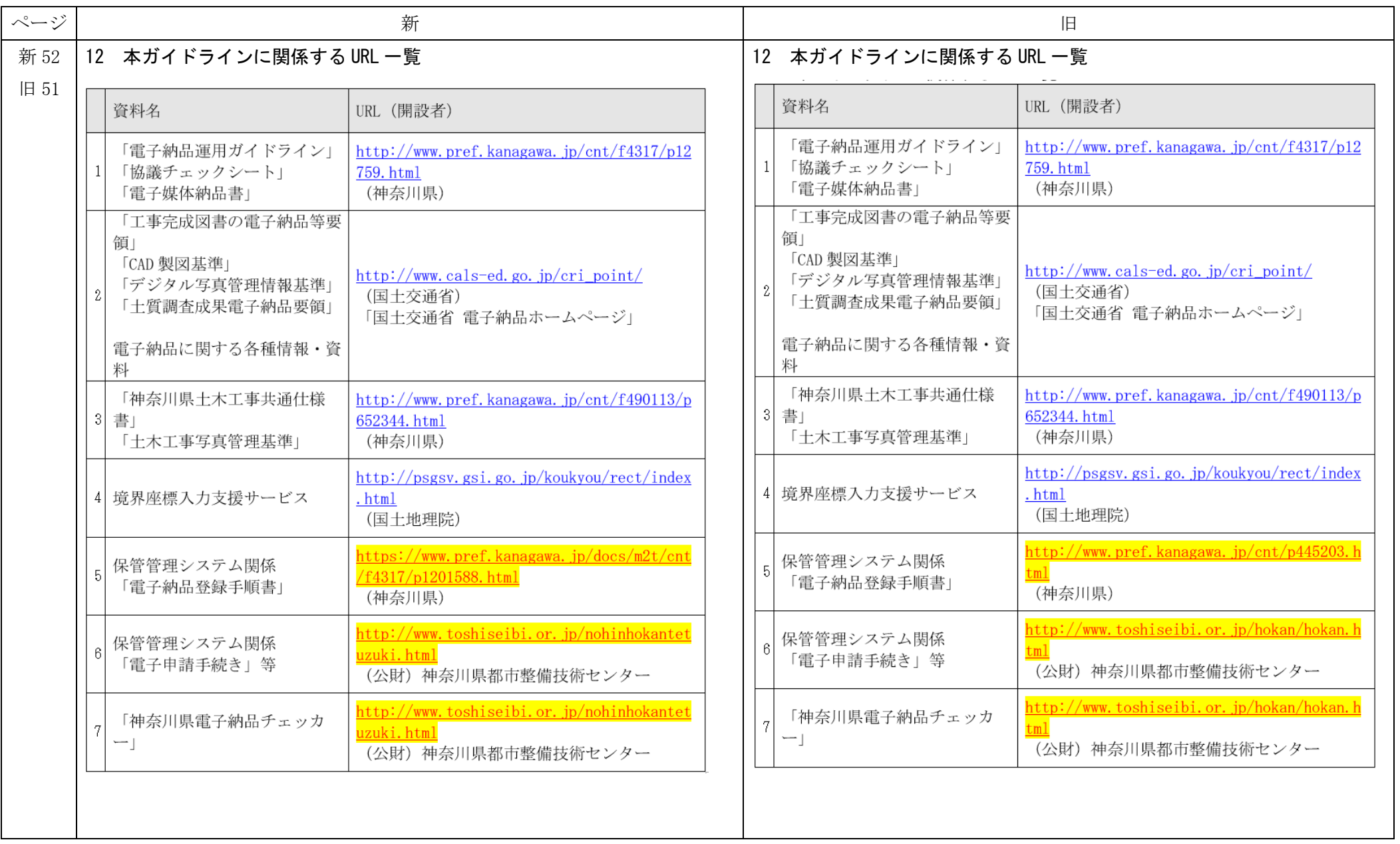

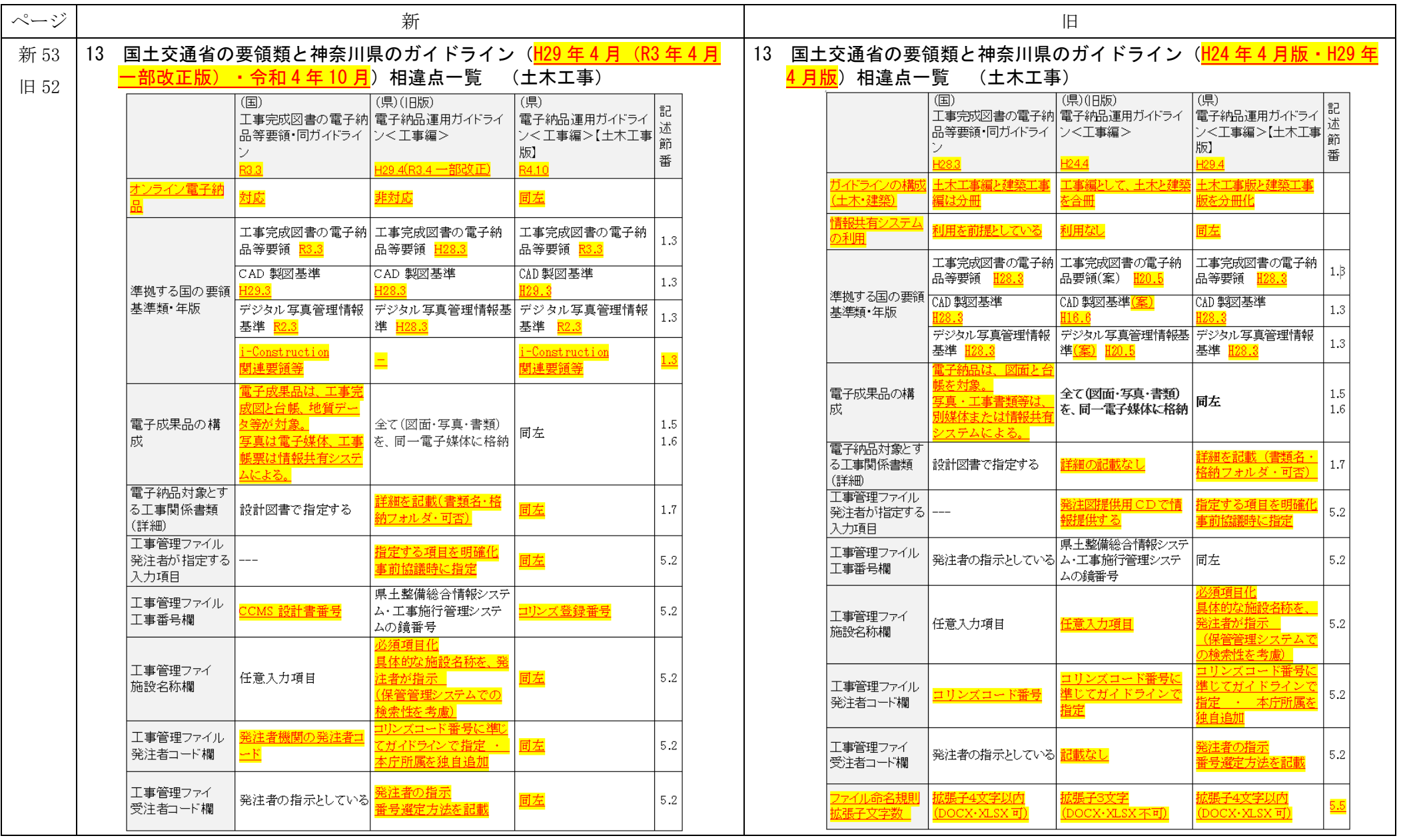

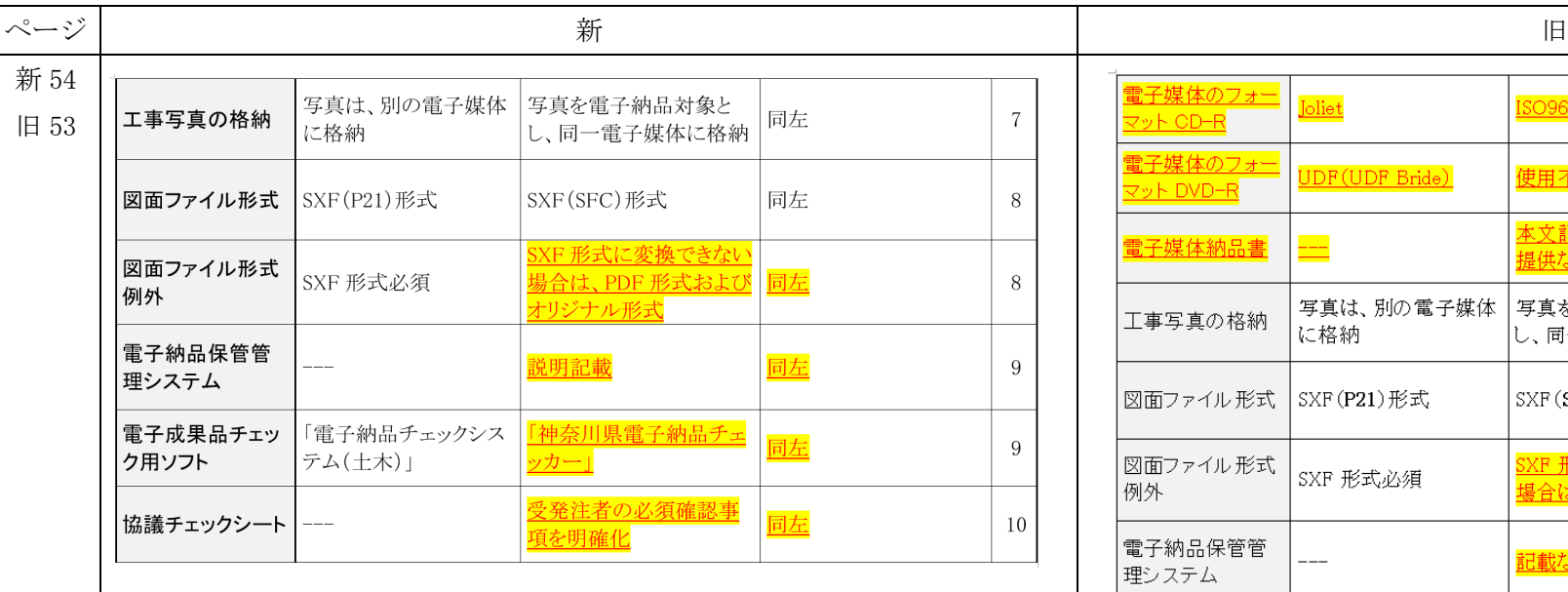

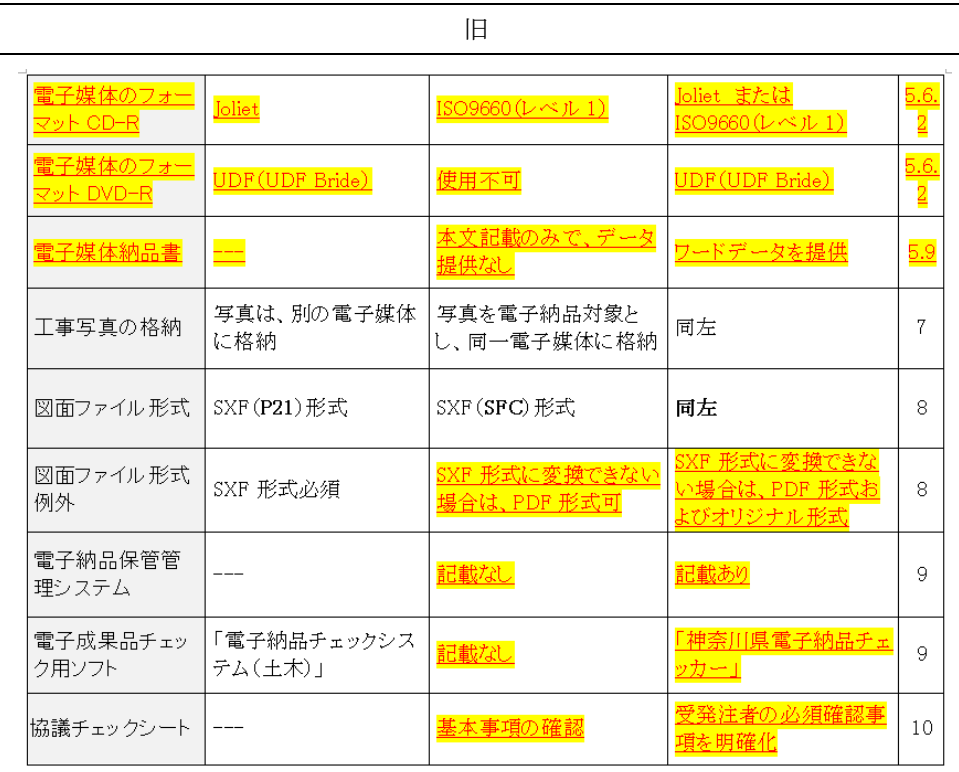